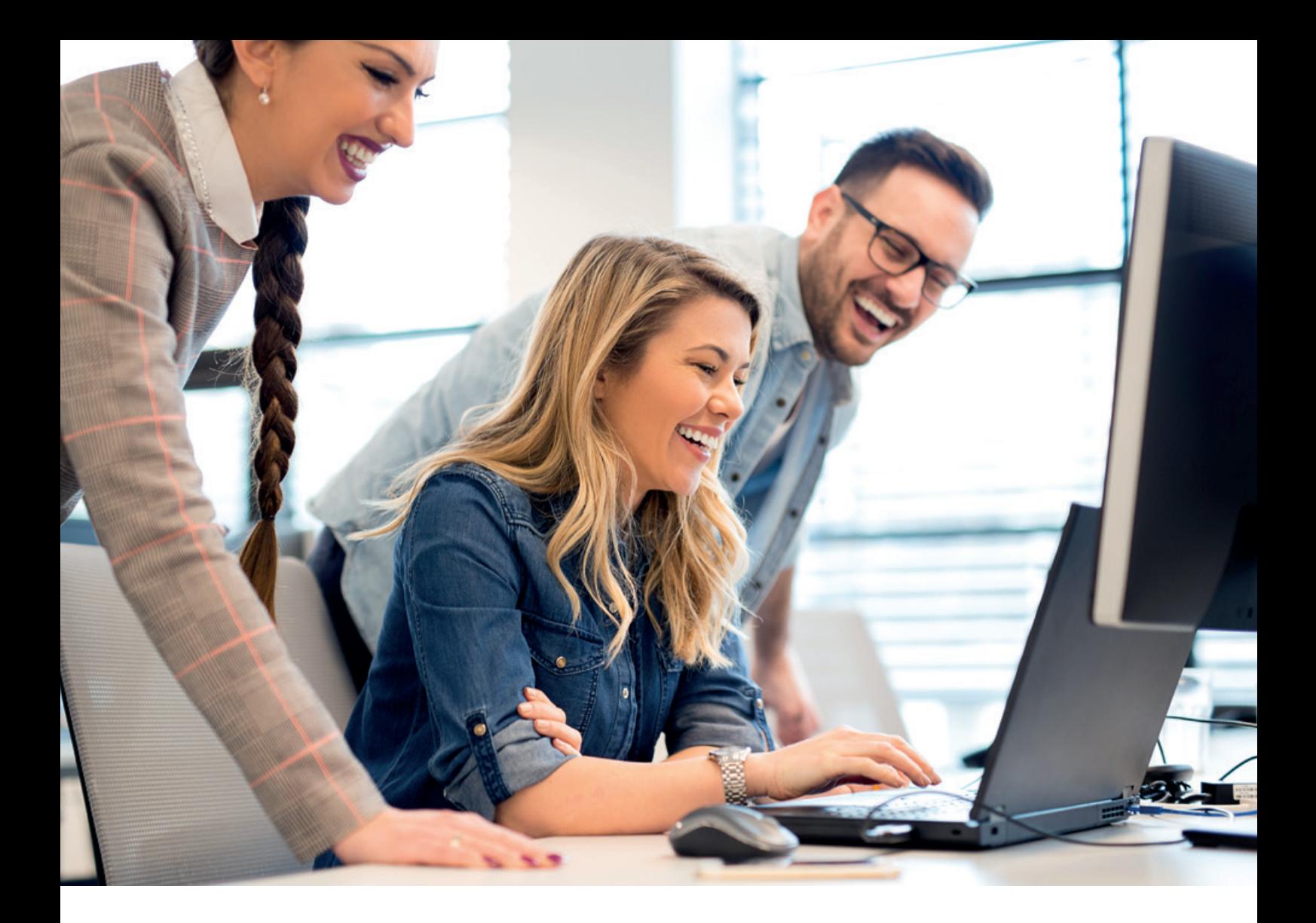

# *Mit TriNotar 2022* in das Notariat der Zukunft

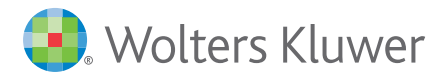

#### Dokumentenmanagement mit integrierter Versionsverwaltung

Mit TriNotar 2022 versionieren Sie Ihre Dokumente, während Sie schreiben. Haben Sie kleinere oder größere Änderungen an Ihrem Word Dokument vorgenommen, können Sie das Dokument nicht nur speichern, sondern über den TriNotar-Ribbon in Word eine neue Version anlegen.

Geben Sie der Datei einen neuen Namen, bestimmen den Zielordner in der E-Akte und die weiteren Eigenschaften wie Farbe, Interaktion oder Klasse.

Das neue Dokument wird dann direkt in Ihre E-Akte gespeichert und lässt sich dort weiterverarbeiten.

Sie können das Dokument dann mit Ihren Kolleg\*Innen teilen und ihnen virtuell auf den Schreibtisch legen, sowie über die E-Akte ein To-Do anlegen und das Dokument an Ihre Zielperson verfügen.

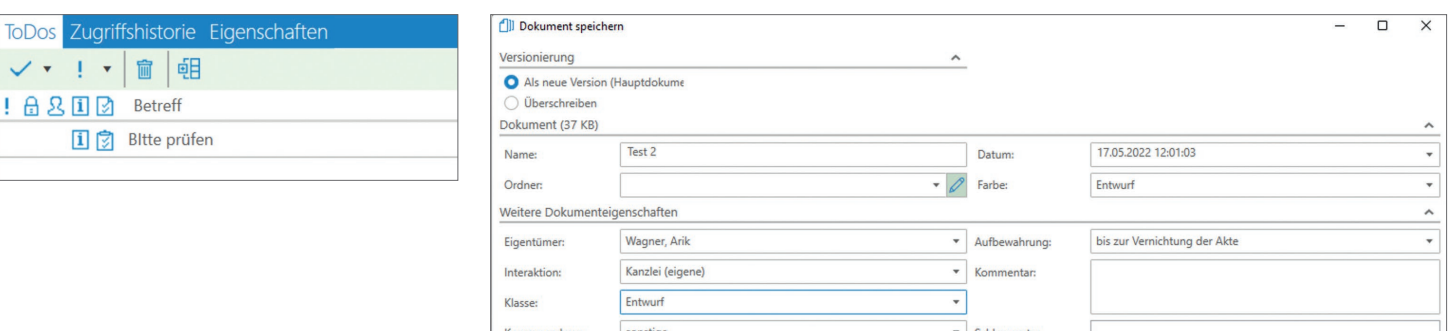

#### E-Akte und digitale Nebenakte

Finden, filtern und sortieren Sie Ihre Dokumente und Dateien in der neuen E-Akte!

Die E-Akte ist ein weiterer wichtiger Meilenstein zum vollständig digitalisierten und papierlosen Notariat. Allen Dateien und Dokumenten können Sie Filter zuweisen und damit Ihre digitale Akte sortieren. Geben Sie Ihren Dateien eine eigene Farbe, weisen Sie ihnen Eigenschaften oder Personen zu.

So verlieren Sie nie den Überblick und behalten jederzeit alle Dokumente im Auge. Sortieren und filtern Sie sich die ihre digitale Akte genau nach Ihren Wünschen und sehen Sie nur das, was Sie wirklich brauchen.

Mit der Möglichkeit zum Export der digitalen Nebenakte erfüllen wir außerdem alle gesetzlichen Rahmenbedingen, die Sie als Notarinnen und Notare benötigen, um Ihr Notariat vollständig digital zu führen.

Eine digitale Akte, die keine Wünsche offen lässt.

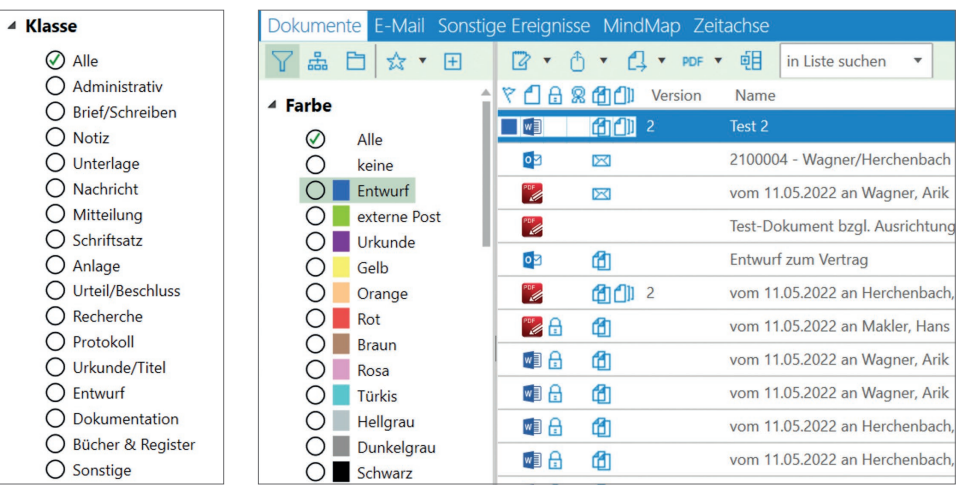

### Workflowunterstützung

Digitalisieren Sie Ihren Posteingang und binden Ihre Dokumente in Ihren Workflow im Notariat ein.

Über den Postkorb in TriNotar lässt sich Ihr Posteingang verknüpfen, überwachen und weiterverarbeiten. Dies ist manuell per einscannen oder auch mit vollautomatischer Aktenzuordnung möglich.

Mit den neuen, sehr umfangreichen PDF-Werkzeugen in TriNotar, können Sie Ihre Dokumente noch während des Importvorgangs bearbeiten. Drehen Sie falsch gescannte Dokumente oder kopieren Sie Passagen aus dem PDF, wenn es mit OCR Erkennung gescannt wurde.

Über den Posteingang eines jeden Mitarbeiters geht nichts verloren. Zur Sicherheit können Sie sich die Aufgabe zur Nachverfolgung markieren. So haben Sie immer im Blick, wer die Aufgaben wann bearbeitet hat.

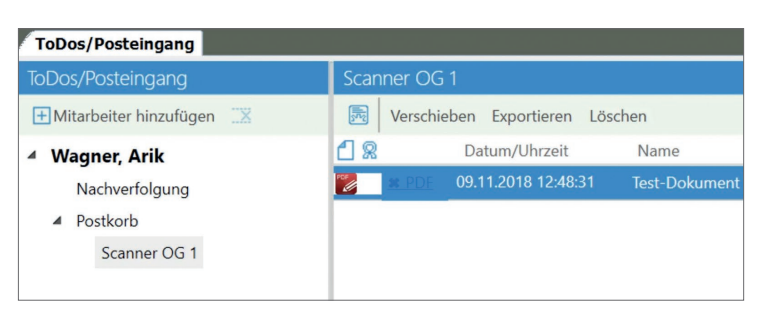

## Handelsregisterimport

Machen Sie es sich leicht mit dem neuen Handelsregisterimport in TriNotar.

Tippen Sie nie wieder die Daten von Firmen und Ihren Vertretern ein: mit dem neuen Handelsregisterimport lesen lesen Sie sämtliche Daten direkt in TriNotar ein. Alle in der vorher gespeicherten XML-Datei enthaltenen Daten werden vollständig übernommen.

In der Übersicht nach dem Import können Sie die Firmendaten und die Daten der gesetzlichen Vertreter vor dem Speichern noch einmal ansehen und kontrollieren.

Speichern Sie die Daten als Neuanlage oder aktualisieren Sie vorhandene Daten. Die Verknüpfung der Firmen und deren Vertreter übernimmt TriNotar dabei automatisch für Sie.

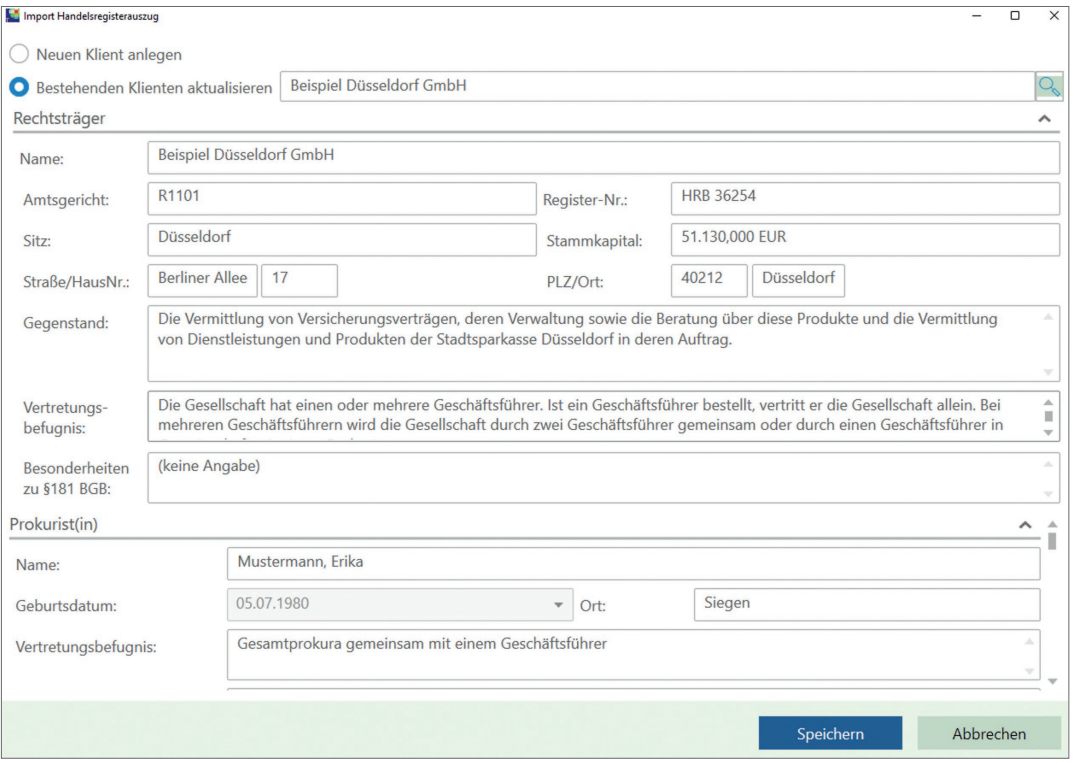

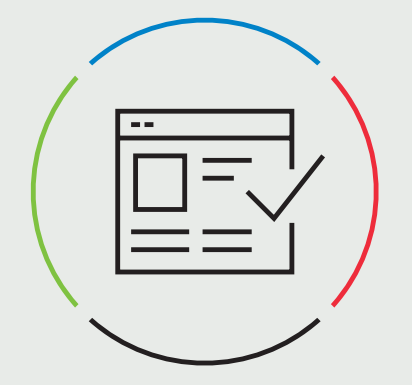

Dokumentenmanagement mit integrierter Versionsverwaltung

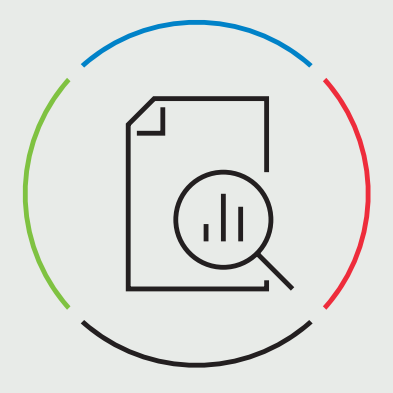

E-Akte und digitale Nebenakte

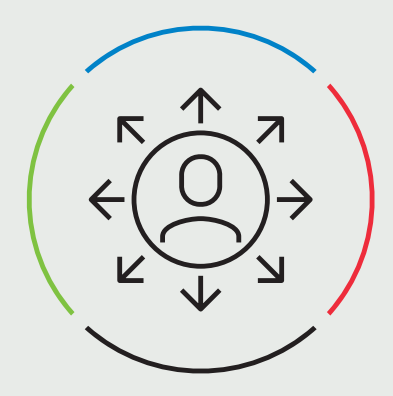

Workflowunterstützung

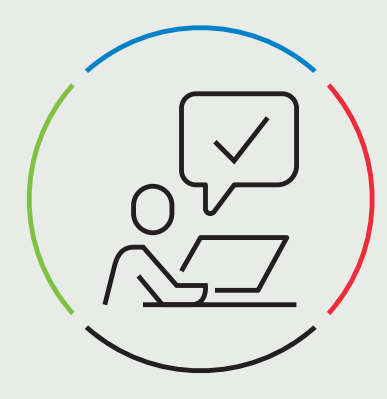

Handelsregisterimport

*Zum 30-jährigen Jubiläum revolutionieren wir TriNotar für Sie.*

*Starten Sie in das Notariat der Zukunft mit einem vollständig digitalisierten Workflow. Mit der neuen TriNotar-Version 2022 erfüllen wir und Sie alle Voraussetzungen zur Führung der vollständig elektronisch geführten Akte.*

> Wolters Kluwer Deutschland GmbH Geschäftsbereich Recht Software Wolters-Kluwer-Straße 1 - 50354 Hürth

> > www.trinotar.de